## SAP ABAP table RSLDPSELHIST {Selection Table for Fields of Scheduler - Changes/History}

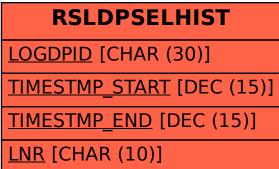